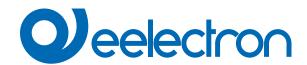

# Fan Coil Management

## **USER MANUAL**

Translation of the original instructions

Version: 1.0

Date: 28/06/2022

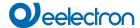

### Index

1. Fan coil management .......4

| VERSION | DATE       | CHANGES |
|---------|------------|---------|
| 1.0     | 28/06/2022 | -       |

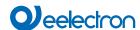

Any information inside this manual can be changed without advice.

This handbook can be download freely from the website: www.eelectron.com

#### Exclusion of liability:

Despite checking that the contents of this document match the hardware and software, deviations cannot be completely excluded. We therefore cannot accept any liability for this.

Any necessary corrections will be incorporated into newer versions of this manual.

Symbol for relevant information

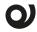

Symbol for warning

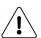

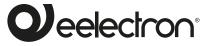

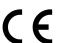

Eelectron S.p.A.

Via Claudio Monteverdi 6, I-20025 Legnano (MI), Italia Tel +39 0331.500802 info@eelectron.com

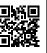

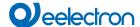

#### 1. Fan coil management

Communication objects involved:

| " <output dxx="" xx=""  =""> Heating Valve"</output>        | 1 Bit   | CW  |
|-------------------------------------------------------------|---------|-----|
| " <output dxx="" xx=""  =""> Heating Valve Status"</output> | 1 Bit   | CRT |
| " <output dxx="" xx=""  ="">Cooling Valve"</output>         | 1 Bit   | CW  |
| " <output dxx="" xx=""  ="">Cooling Valve Status"</output>  | 1 Bit   | CRT |
| " <output dxx="" xx=""  ="">Command %"</output>             | 1 Bytes | CW  |
| " <output dxx="" xx=""  ="">Speed Status %"</output>        | 1 Bytes | CRT |
| " <output dxx="" xx=""  ="">Speed 1"</output>               | 1 Bit   | CW  |
| " <output dxx="" xx=""  ="">Speed 1 Status"</output>        | 1 Bit   | CRT |
| " <output dxx="" xx=""  ="">Speed 2"</output>               | 1 Bit   | CW  |
| " <output dxx="" xx=""  ="">Speed 2 Status"</output>        | 1 Bit   | CRT |
| " <output dxx="" xx=""  =""> Speed 3"</output>              | 1 Bit   | CW  |
| " <output dxx="" xx=""  =""> Speed 3 Status"</output>       | 1 Bit   | CRT |
| " <output dxx="" xx=""  =""> Enable Speed"</output>         | 1 Bit   | CW  |

The devices allow the management of the following configurations for the fan coil:

| Block | Relays | Valves (pipes)             | Speeds   |  |
|-------|--------|----------------------------|----------|--|
| В     | 2      | 1 valve (2 pipes)          | 1 speeds |  |
| С     | 3      | 1 valve (2 pipes)          | 2 speeds |  |
| 3     | 3      | 2 valves (4 pipes)         | 1 speed  |  |
| D     | 4      | 1 valve (2 pipes)          | 3 speeds |  |
| ט     | 4      | 2 valves (4 pipes)         | 2 speeds |  |
| E     | 5      | 2 valves (4 pipes) 3 speed |          |  |

The following are the possible configurations:

| Block B 2 Relays - 1 valve (2 pipes) / 1 speeds      |                                                   |           |      |         |                   |         |          |             |                  |         |  |
|------------------------------------------------------|---------------------------------------------------|-----------|------|---------|-------------------|---------|----------|-------------|------------------|---------|--|
| ex.                                                  | OUT1                                              | /2        | OUT1 |         |                   | VALVE   | OU       | OUT2        |                  | ED 1    |  |
|                                                      | Block C – 3 Relays - 1 valve (2 pipes) / 2 speeds |           |      |         |                   |         |          |             |                  |         |  |
| ex.                                                  | OUT                                               |           | OUT1 |         |                   | VALVE   | /F OUT2  |             | SPEED 1          |         |  |
| · · · · · · · · · · · · · · · · · · ·                | 1/2/3                                             |           | 5011 |         |                   | OUT     | OUT3     |             | SPEED 2          |         |  |
| Block C – 3 Relays - 2 valvole (4 tubi) / 1 velocità |                                                   |           |      |         |                   |         |          |             |                  |         |  |
| ex. OUT<br>1/2/3                                     |                                                   |           | OU   | T1      | WARM VALVE        |         |          |             |                  |         |  |
|                                                      |                                                   | OUT2 CO   |      | C       | OOLING VA         | LVE     | VE OL    |             | SPEED 1          |         |  |
|                                                      |                                                   | OU.       | T5   | C       | OOLING VALVE      |         |          |             |                  |         |  |
| Block D – 4 Relays - 2 valves (4 pipes) / 2 speeds   |                                                   |           |      |         |                   |         |          |             |                  |         |  |
| ex. OUT                                              |                                                   | OUT1      |      | ŀ       | HEATING-<br>VALVE | OU      | OUT2     |             | COOLING<br>VALVE |         |  |
| 1/2/3/4                                              |                                                   | 0/4       | OUT3 |         |                   | SPEED 1 | OU       | OUT4        |                  | SPEED 2 |  |
| Block D – 4 Relays - 1 valve (2 pipes) / 3 speeds    |                                                   |           |      |         |                   |         |          |             |                  |         |  |
| ۵۷,                                                  | ex.                                               |           | OU   | IT1     |                   | VALVE   | OU       | T2          | s                | PEED 1  |  |
| ex.                                                  |                                                   |           | ΟU   | T3 SI   |                   | SPEED 2 | OU       | OUT4        |                  | SPEED 3 |  |
| Block E – 5 Relays - 2 valves (2 pipes) / 3 speeds   |                                                   |           |      |         |                   |         |          |             |                  |         |  |
|                                                      | OUT                                               | OUT1 HEAT |      | ATII    | NG VALVE          | OUT2    | <u>)</u> | COO<br>VALV | LING<br>Æ        |         |  |
| 1                                                    |                                                   | OUT       | 3    | 3 SPEED |                   | ) 1     | OUT4     |             | SPEED 2          |         |  |
| ex.                                                  | 1/2<br>3/4/5                                      | OUT       | 5    | SPE     | EEC               | 3       | -        |             |                  |         |  |
|                                                      |                                                   | OUT       | 11   | SPE     | EC                | 1       | OUT1     | 2           | SPE              | ED 2    |  |

#### Main parameters for fan coil management

| KNX PARAMETER                                                                                                    | SETTINGS                                                                                     |  |  |  |
|----------------------------------------------------------------------------------------------------|----------------------------------------------------------------------------------------------|--|--|--|
| Relay state when valve is deactivated                                                                                                    | Relay is open when valve is de-<br>activated<br>Relay is closed when valve is<br>deactivated |  |  |  |
| Defines whether the relay must be open or closed to open / close the valve; the valve is deactivated when the fluid does not circulate.           |                                                                                              |  |  |  |
| Global all valve closed                                                                                                    | Not subordinate<br>Subordinate                                                               |  |  |  |
| Defines whether the fan coil valves participate in the management of the global object <global all=""> All valve closed.</global>                 |                                                                                              |  |  |  |
| Delay between Speed Changes (Sec.)                                                                                                    | 1 255                                                                                        |  |  |  |
| This parameter sets the pause time between switching off the relay that controls a speed and switching on another relay to activate another speed |                                                                                              |  |  |  |
| Delay on ventilation start (min)                                                                                                    | 1 15                                                                                         |  |  |  |

This parameter introduces a delay time between the reception of a command that opens the valve the activation of the ventilation speeds. Sometimes the hydraulic system needs some time before supplying the hot fluid to the fan coil; with this delay it is avoided to introduce cold air in the first few minutes after the start.

The delay can be entered in heating mode or in cooling mode or in both modes and only when one of the speeds is activated starting from the status of no active speed (V1, V2 and V3 are all deactivated). To inform the actuator of the active heating or cooling status, use the global <Global All> Heat / Cool object

| global Global / III Troat / Gool object                           |                          |  |  |  |
|-------------------------------------------------------------------|--------------------------|--|--|--|
| Lower limit value                                                 | 0% - 5% - 10%            |  |  |  |
| Minimum value of control in the transition from speed 1 to OFF.   |                          |  |  |  |
| Limit value speed 1/2 10% ÷ 40% resolution 5%                     |                          |  |  |  |
| Control value in the transition from speed 1 to 2 and vice versa. |                          |  |  |  |
| Limit value speed 2/3                                             | 60% ÷ 90% risoluzione 5% |  |  |  |
| Control value in the transition from speed 2 to 3 and vice versa. |                          |  |  |  |
| Value to send - speed 1                                           | 0 255                    |  |  |  |
| Value to send - speed 2                                           | 0 255                    |  |  |  |
| Value to send - speed 3                                           | 0 255                    |  |  |  |

These 3 parameters indicate the value to be sent on the bus as a notification of the speed status. The value is in the range from 0 to 255 and must be displayed by the supervisor as a percentage value.

Enter a value corresponding to the desired percentage value following the formula

Value255 = Value 100 \* 255/100.

Example: if you want to send the value 10% for speed 1:

value255 = 10 \* 255/100 = 25

Enable speed object | disabled / enabled |
With this parameter it is possible to enable the 1 bit object "<Output Dxx | xx> Enable Speed".

Enable speed activation telegram "0" / telegram "1"

It defines which telegram value enables the speed activation.

Behaviour on power up none / switch off valve and speed it defines the status of servomotor after power up.

Behaviour on power down none / switch off valve and speed

it defines the status of servomotor after power down.

Valve feedback disabled / enabled

OUT13 SPEED 3

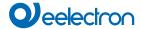

| Defines whether or not to send the status of the valve with a 1-bit object. |                    |  |  |  |  |
|-----------------------------------------------------------------------------|--------------------|--|--|--|--|
| Command % feedback disabled / enabled                                       |                    |  |  |  |  |
| Defines whether or not to send the status with a 1-byte object.             |                    |  |  |  |  |
| Speed feedback                                                              | disabled / enabled |  |  |  |  |
| Defines whether or not to send the status of the speed with a 1-bit object. |                    |  |  |  |  |

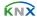